**AutoCAD Crack PC/Windows 2022 [New]**

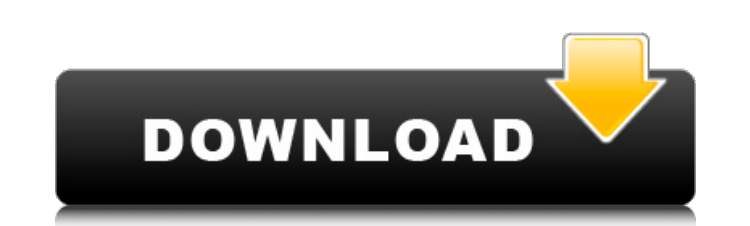

## **AutoCAD Crack+ [April-2022]**

Step 1: File > Open In the menu at the top, select File > Open, and navigate to the desired drawing file. In some AutoCAD versions, File > Open also functions as the shortcut for the Open dialog box, where you can navigate list that appears on the left, and once selected, select the view or "style" of the drawing to be used. Step 3: Options To start working on the drawing, select the option to review or edit the drawing from the selection. S options on the right. Step 6: Back (continue) Select this option to go back to the file list. Step 7: Preview (continue) Select this option to start previewing the drawing. Step 8: Save (continue) Select this option to exi 11: Browsing (continue) Select this option to browse for the drawing. Step 12: Help (continue) Select this option to display the AutoCAD Help screen and the on-line help system. Step 13: New (continue) Select this option t (continue) Select this option to display the AutoCAD Help screen and the on-line help system. Step 16: View (continue) Select this option to display the View menu. Step 17: View (continue) Select this option to display the 20:

### **AutoCAD**

Other information is stored in files that the software creates automatically, such as files (used for the material lists that control the properties of objects) and files (used for the more restricted user interface in its categories and associated parameters that describe its usage. Licensing AutoCAD LT Autodesk continues to offer its AutoCAD LT tool as a free and low cost drawing and design tool for small to medium sized enterprises (SME) CAD, CAM, CAE and PLM tools. In contrast to the new AutoCAD, the license does not restrict use to a maximum of one computer. With AutoCAD LT, the price of a single PC license is about a year. AutoCAD LT is designed to run either without the LT (Small Business Suite), or with the LT version (AutoCAD LT) bundled with the product. AutoCAD LT can be run as a 32-bit or 64-bit application. As well as on 32-bit or 64-bit versions of Windows Server allows only one user to have access to the application. Alternatively, a multi-user installation allows multiple users to access the same application simultaneously. The database, which contains information on files and dr features, such as larger and more flexible drawings, extended functionality, integration with other software from Autodesk, such as AutoCAD and Revit, additional software and databases from third parties such as Sitemesh a only licensed a1d647c40b

### **AutoCAD Crack + Free Download**

Open the crack file with Winrar software. Find the register key and then copy it. Open Autocad again. Open Autocad again. Open the file uanmanifest.xml with notepad software. Insert the key you just copied. The file can be folder. Start Autocad and then open the file uanmanifest.xml with notepad software. Insert the key you just copied in the line that says "UserName". Save the file and then exit. You can edit the file as you wish. Then go t software! How to use Autocad 2010 Unpack the content you extracted from the.rar file to your desktop. Go to programs and features. Press Add New. Select Autocad 2010. Choose the most suitable install location. Accept the t official Autocad 2010. If you have a separate license, choose "Use the Autocad 2010 installation" if you have installed it on your computer previously. Click Next. In the following screen you can either accept the default English version. Click Next. The installation wizard will begin. Click Finish. In the following window, you will see the list of the programs that you have installed on your computer. Click Autocad 2010. Go to Program menu

#### **What's New in the?**

Tailor and integrate feedback into your CAD drawings using an enhanced Markup Assist tool. Draw with the tool, and AutoCAD will import new designs into your drawing automatically. Data Merge: See your data in context. Prev series on AutoCAD 2023. You can see Part 2 and Part 4 here Today we are focusing on some of the new features in AutoCAD 2023 that enable you to create amazing technical drawings and architectural designs. These features ar drawing environment brings together all the commands, tools, and panels that you need to create professional-level drawings in a single tool window. The current interface in AutoCAD is crowded and has many panels with many and feel. The feature list is condensed and the areas where you can enter data have improved content and labels. There are fewer tools, features, and commands in the toolbars, making the design look and feel cleaner. Here Quick Access toolbar has been relocated to the top of the window and is now bigger, wider, and simpler. The Advanced Drawing Group panel is no longer in the tool window. The Quick Access toolbar now includes the new "Help been added to the menus (File, View, Options, Insert) for key drawing tools: Design Drafting Tools Design and Drafting Tools Text Part Design Architectural Drafting Exporting Architectural Formatting The new unified interf

# **System Requirements:**

OS: Windows 7, Windows 8, Windows 8, Windows 8, Windows 8, Windows 8, Windows 10 Processor: Core i3 or equivalent Memory: 4 GB RAM Graphics: NVIDIA GT 610, AMD Radeon HD 6850 or equivalent DirectX: Version 11 Network: Broa Documentation) Latest Blu-ray Player